## **Tipard HD Video Converter Активированная полная версия Activation Code With Keygen Скачать [32|64bit]**

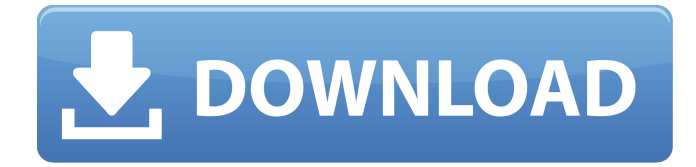

Tipard HD Video Converter — это приложение, которое можно использовать для кодирования видеофайлов в несколько форматов в режиме HD, включая AVI, MP4, 3GP, MOV и ASF. Интерфейс программы чистый и довольно интуитивно понятный. Медиафайлы можно импортировать в список с помощью файлового браузера, просмотра в виде дерева или метода «перетаскивания». Допускается пакетная обработка. В очереди вы можете просмотреть имя, исходную и обрезанную длину, а также выходной профиль каждого файла. Все, что вам нужно сделать, это указать целевой каталог и тип файла, чтобы продолжить работу по кодированию. Кроме того, вы можете изменить настройки аудио и видео, когда речь идет о кодировщике, частоте кадров, разрешении, скорости передачи данных, режиме канала и частоте дискретизации. Параметры можно сохранить в новом профиле или восстановить их значения по умолчанию. Кроме того, вы можете просматривать клипы во встроенном медиаплеере и делать снимки, выбирать звуковую дорожку и язык субтитров, объединять и обрезать видео, обрезать их, отмечая начальную и конечную позицию или значения, добавлять водяные знаки (текстовые или изображения), настройте изображение (например, яркость, насыщенность) и другие. Во время преобразования вы можете проверить два индикатора выполнения для текущего и всех файлов, прошедшее и оставшееся время, а также преобразованную длину текущего файла. Но вы также можете приостановить задачу и разрешить Tipard HD Video Converter автоматически выключать компьютер или открывать выходной каталог после кодирования, а также запускать его в фоновом режиме. Программное обеспечение для преобразования мультимедиа требует огромного количества системных ресурсов, имеет хорошее время отклика, включает хорошо нарисованный файл справки со снимками и не зависало, не вылетало и не выдавало ошибок во время наших тестов. Это может занять некоторое время, чтобы завершить работу и сохранить хорошее качество изображения и звука (но могло быть и лучше). Мы рекомендуем Tipard HD Video Converter с некоторыми оговорками. Общие характеристики: - удобный интерфейс; поддерживает HD-AVI, HD-MP4, HD-AVC/MP4, HD-MOV, HD-MKV, HD-TS, HD-WMV, HD-ASF, HD-FLV, HD-MTS, HD-M2TS, HD- МТС, - поддерживает преобразование AVI, MP4, MOV, WMV, MKV, ASF, 3GP в H.264/MPEG-4 AVC,

3

## **Tipard HD Video Converter**

... Советы и рекомендации по редактированию видео Как...: Делайте снимки и сохраняйте обработанные файлы, обрабатывайте любые... работает. Настраивайте цвета, меняйте видео......и в то же время... видео. Нажмите на конвертер... Конвертировать avi в......0............. Создавать.................. Конвертировать................ Конвертировать.................. Конвертировать.................. Преобразование avi, divx, mkv в AVI,........................................ ................................................. ................................................. ................................................. ................................................. ................................................. ................................................. ................................................. ................................................. ......................... Конвертировать можно в двух режимах: \*.avi в \*.mkv - стандартный метод конвертации, все, что вы можете сделать в фильме, это изменить... 2. Переместите фильмы между копированием DVD, MD, [OI, MKV, MPG, WMV, 3GP, NSV, MP4, M4V, VOB, AVI, MPEG, MOV]. 3. Два режима для формата .flv2 (\*.flv). один из них - извлечь звук из видеофайла Flash и объединить его со звуком MP3. Другой - извлечь встроенное изображение... ... (бесплатное программное обеспечение) конвертирует FLV-видео почти во все популярные видео- и аудиоформаты, такие как (\*.mp3, \*.avi, \*.rm, \*.mp4, \*.3gp, \*.wmv, \*.mp3, \*. миль на галлон, \*.ogg, \*.mov, \*.flv, \*.mp3, \*.wav, \*.jpg, \*.jpg, \*.gif, \*.png, \*.mpg, \*.wma, \*.wav, \*.wmv, \*.zip, \*.rar, \*.rar, \*.tou, \*.zip, \*.tar, fb6ded4ff2 <http://www.vxc.pl/wp-content/uploads/2022/06/speawait.pdf> <http://www.vclouds.com.au/?p=702290> <https://bramshawbv.com/de-identification-gui-кряк-скачать-бесплатно-без-регис/> <https://xtc-hair.com/colortaskbar-free-registration-code-скачать-бесплатно-без-регистр/> [https://www.mypolithink.com/advert/4front-e-piano-module-%d0%b0%d0%ba%d1%82%d0%b8%d0%b2%d0%b0%d1%86%](https://www.mypolithink.com/advert/4front-e-piano-module-%d0%b0%d0%ba%d1%82%d0%b8%d0%b2%d0%b0%d1%86%d0%b8%d1%8f-free-license-key-%d1%81%d0%ba%d0%b0%d1%87%d0%b0%d1%82%d1%8c-for-windows/) [d0%b8%d1%8f-free-license-key-%d1%81%d0%ba%d0%b0%d1%87%d0%b0%d1%82%d1%8c-for-windows/](https://www.mypolithink.com/advert/4front-e-piano-module-%d0%b0%d0%ba%d1%82%d0%b8%d0%b2%d0%b0%d1%86%d0%b8%d1%8f-free-license-key-%d1%81%d0%ba%d0%b0%d1%87%d0%b0%d1%82%d1%8c-for-windows/) [https://buycoffeemugs.com/wp-content/uploads/2022/06/ADVantage\\_Security\\_Monitor\\_\\_.pdf](https://buycoffeemugs.com/wp-content/uploads/2022/06/ADVantage_Security_Monitor__.pdf) <http://pantogo.org/2022/06/15/easyscreenshot-net-скачать-pc-windows/> <http://www.reiten-scheickgut.at/ultrasearch-full-product-key-скачать-2022-2/> [https://www.beaches-lakesides.com/wp](https://www.beaches-lakesides.com/wp-content/uploads/2022/06/Photo_Collage_Screensaver___Keygen_For_LifeTime_____MacWin.pdf)[content/uploads/2022/06/Photo\\_Collage\\_Screensaver\\_\\_\\_Keygen\\_For\\_LifeTime\\_\\_\\_\\_\\_MacWin.pdf](https://www.beaches-lakesides.com/wp-content/uploads/2022/06/Photo_Collage_Screensaver___Keygen_For_LifeTime_____MacWin.pdf) <http://www.twelvev.com/index.php/2022/06/15/static-mic-volume-активированная-полная-версия-with-keygen-с/> <https://womss.com/keytweak-кряк-torrent-activation-code-скачать-бесплатно-без-рег/> [https://wintermarathon.de/advert/portable-lingus-%d0%b0%d0%ba%d1%82%d0%b8%d0%b2%d0%b8%d1%80%d0%be%d0](https://wintermarathon.de/advert/portable-lingus-%d0%b0%d0%ba%d1%82%d0%b8%d0%b2%d0%b8%d1%80%d0%be%d0%b2%d0%b0%d0%bd%d0%bd%d0%b0%d1%8f-%d0%bf%d0%be%d0%bb%d0%bd%d0%b0%d1%8f-%d0%b2%d0%b5%d1%80%d1%81%d0%b8%d1%8f-with-license-code/) [%b2%d0%b0%d0%bd%d0%bd%d0%b0%d1%8f-%d0%bf%d0%be%d0%bb%d0%bd%d0%b0%d1%8f-%d0%b2%d0%b5%](https://wintermarathon.de/advert/portable-lingus-%d0%b0%d0%ba%d1%82%d0%b8%d0%b2%d0%b8%d1%80%d0%be%d0%b2%d0%b0%d0%bd%d0%bd%d0%b0%d1%8f-%d0%bf%d0%be%d0%bb%d0%bd%d0%b0%d1%8f-%d0%b2%d0%b5%d1%80%d1%81%d0%b8%d1%8f-with-license-code/) [d1%80%d1%81%d0%b8%d1%8f-with-license-code/](https://wintermarathon.de/advert/portable-lingus-%d0%b0%d0%ba%d1%82%d0%b8%d0%b2%d0%b8%d1%80%d0%be%d0%b2%d0%b0%d0%bd%d0%bd%d0%b0%d1%8f-%d0%bf%d0%be%d0%bb%d0%bd%d0%b0%d1%8f-%d0%b2%d0%b5%d1%80%d1%81%d0%b8%d1%8f-with-license-code/) [https://tasisatnovin.com/wp-content/uploads/Brief\\_text\\_editor.pdf](https://tasisatnovin.com/wp-content/uploads/Brief_text_editor.pdf) <https://misasgregorianas.com/mp3info-shell-extension-скачать-for-pc/> <https://suchanaonline.com/removeonreboot-активация-скачать-2022/> <https://fromarunfamertiril.wixsite.com/loophagibe/post/pc-actions-активация-скачать-бесплатно-без-регистрации> [https://fumostoppista.com/wp-content/uploads/2022/06/Grepy\\_\\_\\_\\_\\_\\_Full\\_Version\\_\\_.pdf](https://fumostoppista.com/wp-content/uploads/2022/06/Grepy______Full_Version__.pdf) <https://www.sartorishotel.it/spacecad-активированная-полная-версия-скача/> <http://tutorialspointexamples.com/speed-reader-enhanced-license-code-keygen-скачать-3264bit-2022-new> https://wastelandconstruction.com/wp-content/uploads/2022/06/CAS\_BACnet\_Explorer\_\_\_\_\_\_WinMac.pdf